## **Adapted CTE Course Blueprint of Essential Standards for BM10 Microsoft Word and PowerPoint**

## (Recommended hours of instruction: 135-180)

This blueprint is aligned to the Objective Domains for Microsoft Word and PowerPoint 2010 Certification Exams.

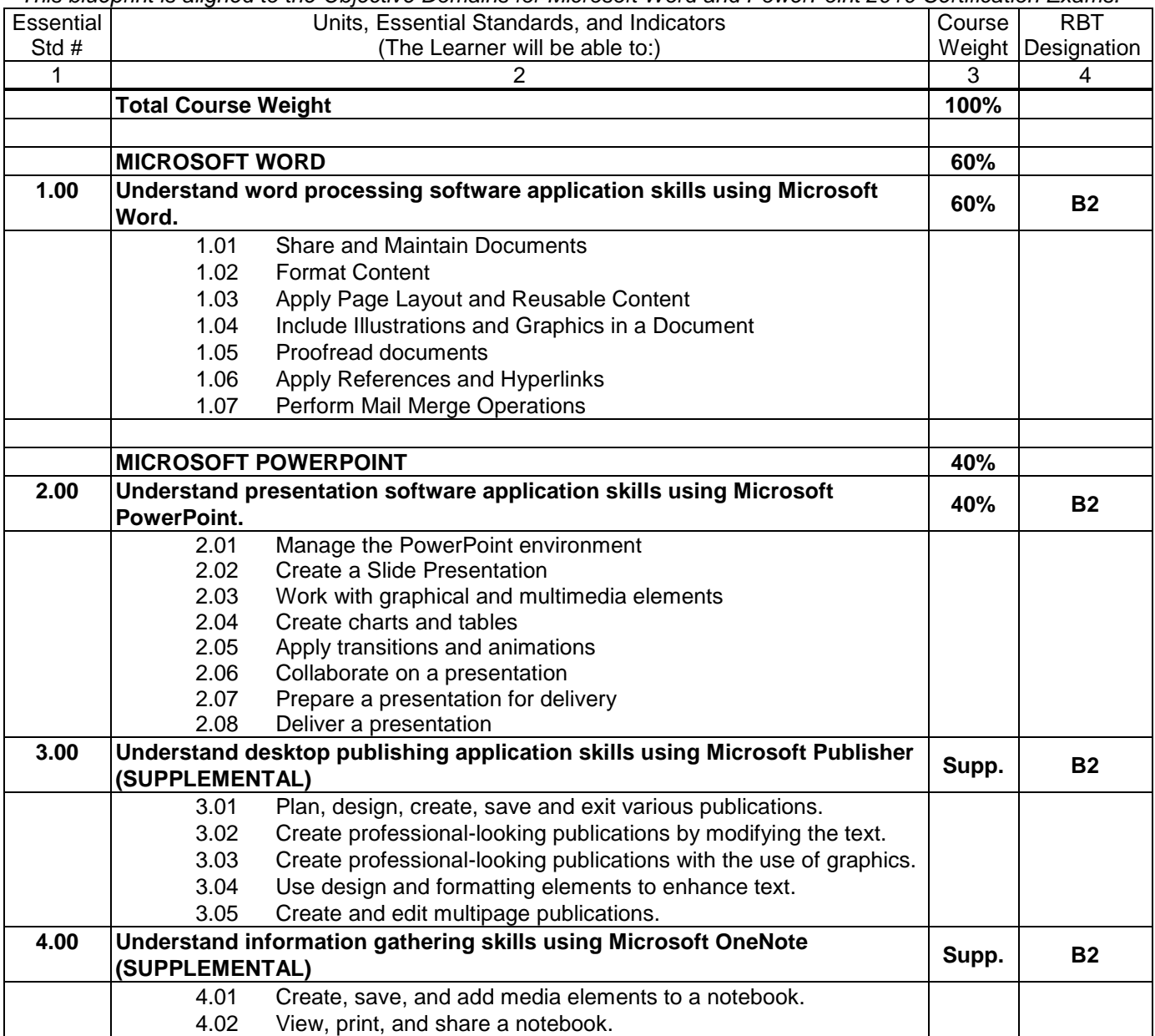

\*Adapted CTE Course Blueprint based on Microsoft IT Academy objective domains for specified exams.

Please visit the Moodle PLC for curriculum resources. Contact **msita@dpi.nc.gov** for Moodle PLC information.